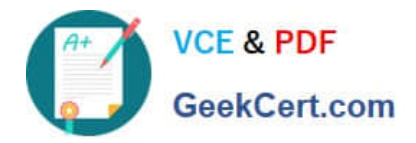

# **C\_THR12\_67Q&As**

SAP Certified Application Associate - SAP HCM with ERP 6.0 EHP7

# **Pass SAP C\_THR12\_67 Exam with 100% Guarantee**

Free Download Real Questions & Answers **PDF** and **VCE** file from:

**https://www.geekcert.com/c\_thr12\_67.html**

100% Passing Guarantee 100% Money Back Assurance

Following Questions and Answers are all new published by SAP Official Exam Center

**C** Instant Download After Purchase

**83 100% Money Back Guarantee** 

- 365 Days Free Update
- 800,000+ Satisfied Customers  $603$

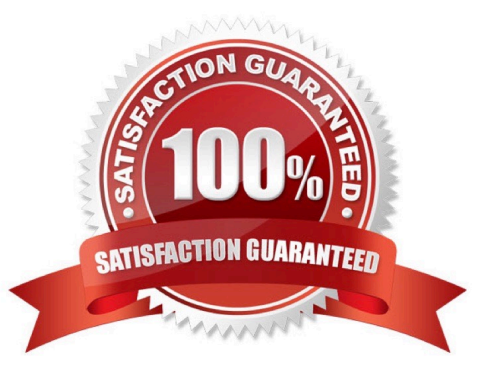

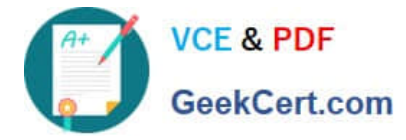

### **QUESTION 1**

Which of following master data fields are named in the definition of the authorization object P\_ORGIN?

There are 3 correct answers to this question.

Response:

- A. Personnel Subarea
- B. Employee Group
- C. Employee Subgroup grouping
- D. Employee Subgroup
- E. Personnel Area

Correct Answer: BDE

### **QUESTION 2**

A customer complains about errors resulting from the manual entry of wage type values and you recommend using indirect valuation as a solution.

Which infotypes can use indirect valuation of wage types? Please choose the correct answer. Response:

- A. IT0008 Basic Pay IT0014 Recurring Payments/Deductions IT0015 Additional Payments
- B. IT0014 Recurring Payments/Deductions IT0015 Additional Payments IT2010 Employee Remuneration Info
- C. IT0008 Basic Pay IT0057 Membership Fees IT2010 Employee Remuneration Info
- D. IT0083 Leave Compensation IT0416 Quota Compensation IT2010 Employee Remuneration Info

Correct Answer: A

## **QUESTION 3**

You created a new absence type. You want this absence type to deduct from an absence quota.

Which Customizing steps are required to achieve this?

There are 2 correct answers to this question.

Response:

- A. Assign screen 2001 to the absence type.
- B. Select the absence Quota Deduction checkbox.

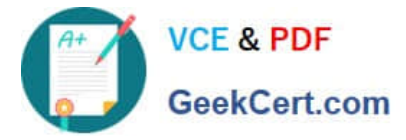

- C. Assign the new absence type to a deduction rule.
- D. Set the absence type grouping to 1.

Correct Answer: AB

#### **QUESTION 4**

A customer wants to generate reports on payroll results in Ad Hoc Query. Which steps do you need to

configure to create payroll results infotypes? There are 3 correct answers to this question.

Response:

- A. Import cluster data into IT0267 (Additional Off-Cycle Payments)
- B. Create and generate payroll infotypes
- C. Assign calculation rules to payroll infotypes
- D. Assign wage types to evaluation wage types
- E. Define evaluation wage types

Correct Answer: BDE

#### **QUESTION 5**

A personnel administrator encountered problems when processing a new hire action. Some infotypes were not presented during the hiring action. As a result, the personnel administrator had to create the skipped infotypes in PA30 after the action was completed. Which of the following solves this problem?

- A. Assign the correct reference user group to the new personnel administrator in table T526.
- B. Assign the infogroup for the hiring action to the new personnel administrator in table T526.
- C. Assign the user parameter UGR correctly in the user master data.
- D. Assign sufficient authorizations to create the missing infotypes during an action.

Correct Answer: C

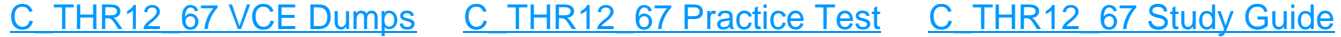